# D-Link DCS-2120 Camera Installation Wizard Crack With Registration Code

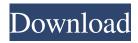

## D-Link DCS-2120 Camera Installation Wizard With Full Keygen Download [32|64bit]

Version 1.5.0.0 4.09MB Installing the D-Link DCS-2120 camera on Windows operating systems requires just a few steps. D-Link DCS-2120 Camera Installation Wizard is one of those solutions, making it easier to set up and configure your device without having to resort to an instruction manual or a less convenient manual-less approach. While it might not be the most convenient tool available, it can surely prove useful for some users who happen to lose their original installation package. The application keeps a log of all actions performed during the procedure. You will be able to check whether the webcam has been correctly installed and configured before making any final adjustments to its settings. The main goal of the D-Link DCS-2120 Camera Installation Wizard is to make your new security camera properly recognized and properly configured on your network. By the time the application terminates, it should be clear that the DCS-2120 is now ready to be used. The D-Link DCS-2120 Camera Installation Wizard can also be used to prevent unauthorized users from access to your surveillance system. The wizard is compatible with Windows 10/8/7/Vista/XP, but there is a limitation imposed by the software concerning the version of Microsoft Windows that you can use with the installation program. 4.09MB The D-Link DCS-2120 camera can be used with a wired or wireless network. If you choose wireless, it is suggested that you purchase an access point to cover your entire network. You are allowed to adjust settings of the camera directly from the wizard, although it is recommended to perform some tests to make sure everything works properly before using such a tool in real-life situations. These settings include: resolution, audio, motion detection and features, which are all made available by default. It is also possible to adjust configuration parameters such as refresh rate, brightness, contrast and color balance, while a few other features can be set through an interface that is shown when you first start the installation wizard. Among the available options for your security camera is also the ability to remotely control your device. Such a function works like a charm and provides ample of flexibility. You might want to remotely start the camera without any hesitation. You can even choose to automatically start it in motion detection mode, so you won't have to be present in front of the camera's viewfinder to configure its settings

#### D-Link DCS-2120 Camera Installation Wizard X64

D-Link DCS-2120 Camera Installation Wizard Crack Mac Cracked D-Link DCS-2120 Camera Installation Wizard With Keygen D-Link DCS-2120 Camera Installation Wizard Features: Can help you configure the hardware. Displays the list of detected devices. Provides users with the capability to manually add a new device to the list. Allows you to rename a camera if the default naming is not suitable. Enables you to download the latest firmware version if needed. Also allows you to uninstall a camera from the list. D-Link DCS-2120 Camera Installation Wizard requires only Firefox web browser to run and it is compatible with all operating systems. It might take a moment before everything is displayed, but the application is designed to provide users with immediate results. You can use it to navigate the settings of your new camera in a few clicks, without taking your eyes away from the monitor. D-Link DCS-2120 Camera Installation Wizard at a Glance: Aimed at users who need to configure cameras without the help of instructions Easily adds an already detected device to the list of available devices Lets you manually add a new device to the list Displays the list of all currently configured cameras Rearranges device names and

renames them if needed Can also be used to manually download the latest firmware version for your camera Are there any known issues with D-Link DCS-2120 Camera Installation Wizard? While performing the settings, we noticed that the background goes black. You might find this annoying but just wait for a couple of minutes until the software reinitializes and you are good to go. Installation Wizard software is available as a free download. Visit the official website to install the application for your Windows PC. This site do not store any files on its server. We only index and link to content provided by other sites. If you have any doubts about legality of content or you have another suspicions, feel free to Contact Us.Q: flex 3.5 with asp.net I am trying to create a flex 3.5 website and i need a flex component. I have done some research and i decided to use spark datagrid (which i know is not supported by flex 3.5). I know that there's a dynamic datasouce component 09e8f5149f

#### D-Link DCS-2120 Camera Installation Wizard Crack +

D-Link DCS-2120 Camera Installation Wizard is a handy application that simplifies the job of configuring your DCS-2120 camera by reducing the need to manually enter different parameters. While scanning the network for available devices, the application can also import additional user-defined configurations from a text file. It will even detect the camera's IP address from the configuration file and save it for the future. The DCS-2120 works using IP networking technology. It also requires a standard Internet connection in order to use the camera and the app's users. Once it detects a compatible device, the setup wizard displays a list of parameters that can be edited to fit your needs. Besides the display of the IP address, the DCS-2120 will also show the port number associated with the device. This information will prove useful in case you need to change the port number, update the firmware or simply add extra components to the network. You can also change the IP address. Once you've entered the necessary parameters, you can go ahead and click the "Apply Settings" button to save the new configuration and test it. You will be presented with a confirmation message and the camera will start working after a few seconds. The D-Link DCS-2120 Camera Installation Wizard works in Java and you can use it on your Windows PC. Basic Usage: Step 1: Run the DCS-2120 Camera Installation Wizard Run the app and select either Wizard or Import Settings to start the setup process. If you don't own a camera, use the Wizard option. The wizard will scan the available IP addresses in order to retrieve the corresponding camera information. If you have a working camera, choose the Import Settings option in order to fetch additional configurations from a text file. You should see a list of device information including IP address, MAC address, port number and other parameters. Step 2: Add New IP Address Click on the Device IP address row and enter the target IP address. If the scanner couldn't detect the device and skipped it, an information message will be displayed. Step 3: Add New MAC Address If the scanner failed to recognize your device, click on the row that represents the chosen configuration element and select the MAC address from the list. Step 4: Set Camera's Port Number If you've added a new IP address for the D-Link DCS

#### What's New In D-Link DCS-2120 Camera Installation Wizard?

Please select the Language: Learn more Learn more D-Link DCS-2120 Camera Installation Wizard 1.97Rating: 5 Please wait...Rating: 5 D-Link DCS-2120 Camera Installation Wizard D-Link DCS-2120 Camera Installation Wizard is a shareware program that allows setting up your newly purchased security camera might not be a challenge for tech-savvy users, but beginners could face some problems. Such devices usually come with intelligible instructions included in the package, in the form of guiding booklets or instruction CDs. In case you lost or simply misplaced them, there are other tools that you can make use of in order to have your camera up and running in no time. D-Link DCS-2120 Camera Installation Wizard is one example and as you might imagine, it can prove useful for setting up your DCS-2120 camera, assisting you in following each necessary step to configure the surveillance peripheral. Unfortunately, the DCS-2120 camera is no longer produced by D-Link, but those who already own such a device and second-hand buyers can make use of the installation wizard to get their monitoring system ready for action. The application starts scanning your network for available devices as soon as it is initialized. A complete list of the detected hardware is displayed, along with the corresponding MAC and IP addresses, the assigned ports and camera model. Sometimes, the program might fail to correctly identify a camera, but there is an option dedicated to manually adding the new device to the list by simply specifying the target IP address and the port number. You can use this application to configure the camera's functioning parameters or upgrade its firmware. In case you changed your mind and want to go back to the default configuration values, there is an option dedicated to this purpose. Configuring the DCS-2120 camera shouldn't be difficult, but D-Link DCS-2120 Camera Installation Wizard can make the process as easy as pie. It comes in handy especially in situations when the original installation CD and instructions are not available. Normal flow dynamics of thermally-denatured glucose solutions in a microchannel. The flow dynamics of glucose solution with and without denaturing agent (heat) at various temperatures were examined in a microchannel. It was demonstrated that the flow-rate of glucose solution decreased with increasing temperature of glucose solution. The flow rate of glucose solution decreased as the glucose concentration increased

### **System Requirements:**

\*\*\* WORKS IN WINDOWS ONLY \*\*\* \*\*\* INCLUDE SPIDER-MAN IN-GAME THEME \*\*\* Spidey's latest adventure is here. Join Spidey in his webbed flight across the city. Web-Shooters and other web-enhancing gear are part of the "No More Mr. Nice Guy" pack that you can find in the game's "Menu" under the "Extras" tab. Fight crime and fight the Scorpion. Spidey has been searching for years to uncover

https://versiis.com/6289/raise-data-recovery-for-ext2-ext3-ext4-crack/

https://oregonflora.org/checklists/checklist.php?clid=19799

https://superstitionsar.org/saturn-3d-space-screensaver-crack-free-for-windows-latest/

https://www.mypolithink.com/advert/crlf-crack-free-registration-code/

https://lll.dlxyjf.com/upload/files/2022/06/pRHKswNhDQwR54i2x35K\_08\_5b72cb0cb8b50357265161f32ce7acd8\_file.pdf

https://thehomeofheroes.org/wp-content/uploads/2022/06/Bigasoft WTV Converter Crack PCWindows Latest.pdf

https://clothos.org/advert/promt-office-translator-giant-crack-download-x64-latest/

https://bisnisruli.com/wp-content/uploads/2022/06/TumblMacin.pdf

https://bryophyteportal.org/frullania/checklists/checklist.php?clid=13520

https://mevoydecasa.es/wp-content/uploads/2022/06/Simple Animator Crack Activator Free Download WinMac.pdf

https://thebrothers.cl/wp-content/uploads/2022/06/HashCheck Shell Extension Crack Free.pdf

https://n21.pl/wp-content/uploads/2022/06/AVIFLVMP4WMV Converter Activation Key Download.pdf

https://paperpage.sgp1.digitaloceanspaces.com/upload/files/2022/06/retgVmwLWZj8AIBDYptq\_08\_0f769f03ede93f46417075\_1f95a36cde\_file.pdf

https://ayusya.in/portable-hfs-http-file-server-3264bit/

https://classifieds.namibian.com.na/advert/morph-analyser-crack-download-3264bit/

https://www.madreandiscovery.org/fauna/checklists/checklist.php?clid=14821

https://www.invertebase.org/portal/checklists/checklist.php?clid=8692

http://sharedsuccessglobal.com/marketplace/upload/files/2022/06/o6eaes6tARHuDeCCG7EG\_08\_f34058db568af03d5f965f09d52b4700\_file.pdf

https://cdn.lvv.style/wp-

content/uploads/2022/06/08023758/BYclouder Database File Recovery Full Version PCWindows.pdf

 $\underline{https://xn---7sbbtkovddo.xn--p1ai/ising-mean-field-solution-program-crack-with-key-download-2022-latest/}$